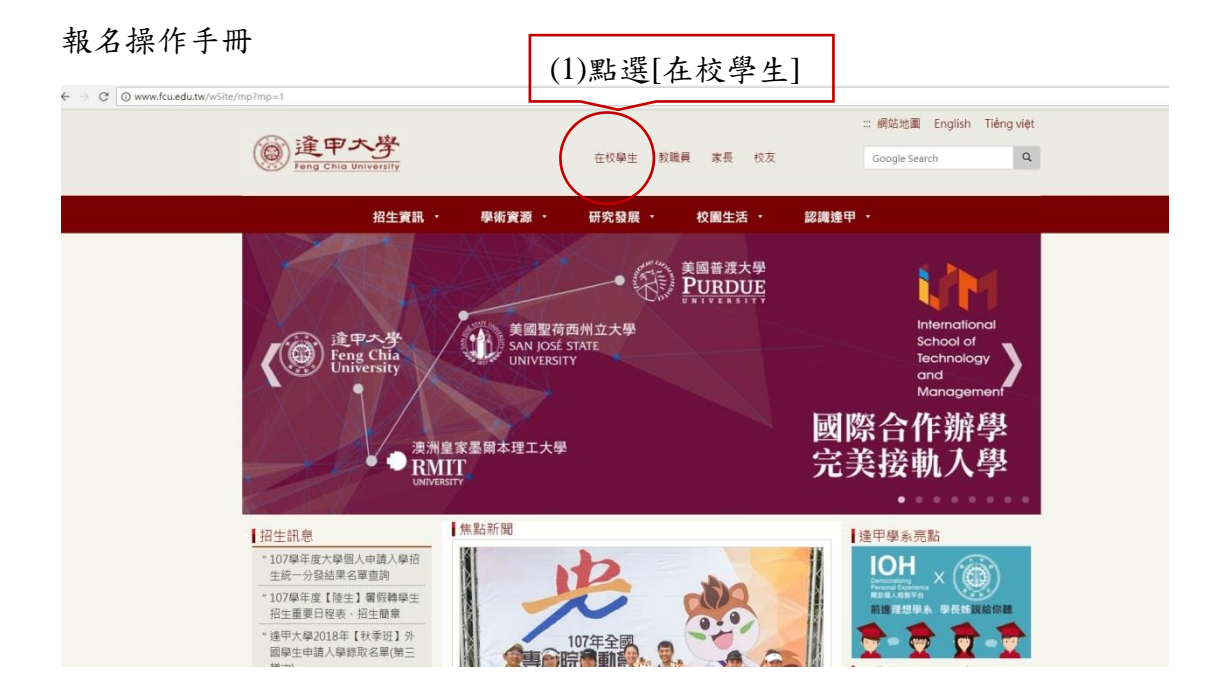

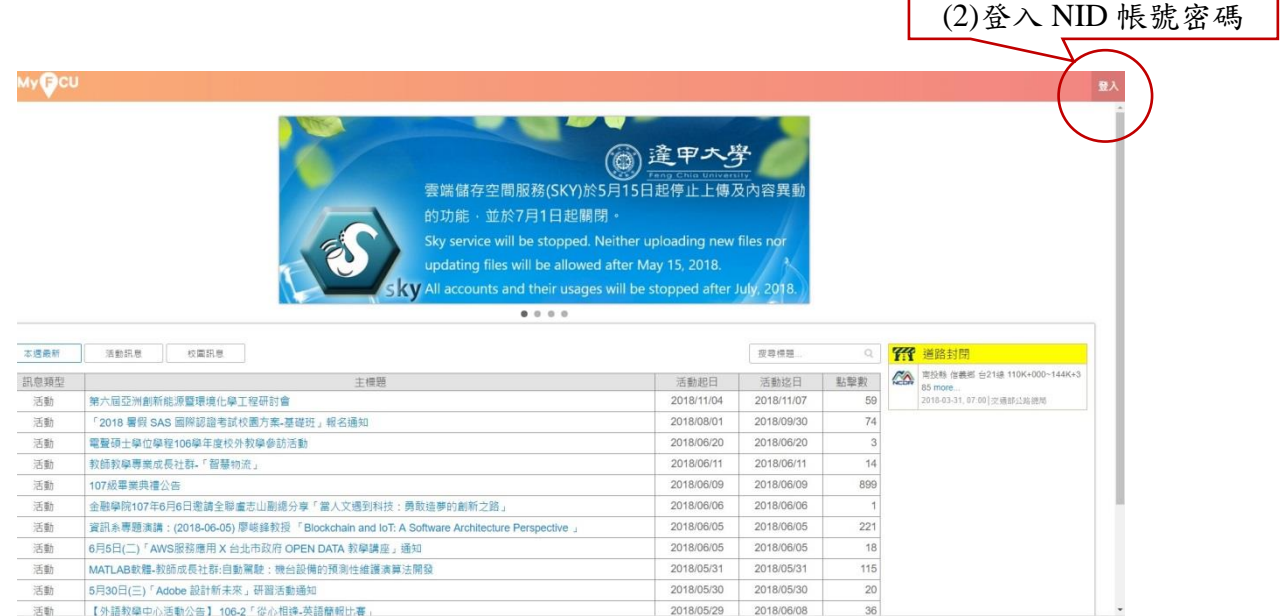

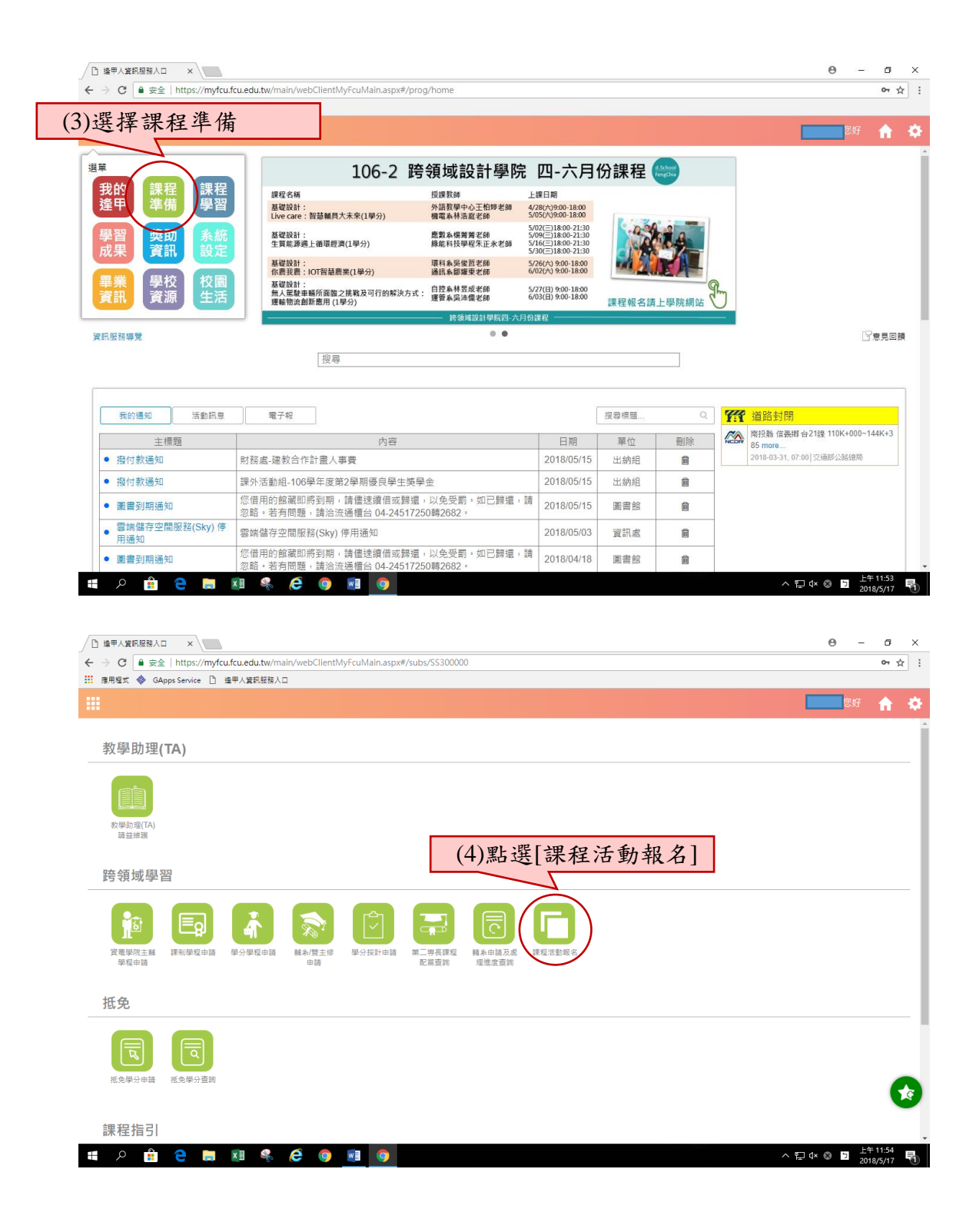

HOACHW&COMO

△ ロ 0× ◎ ■  $\frac{E+11:55}{2018/5/17}$  ■

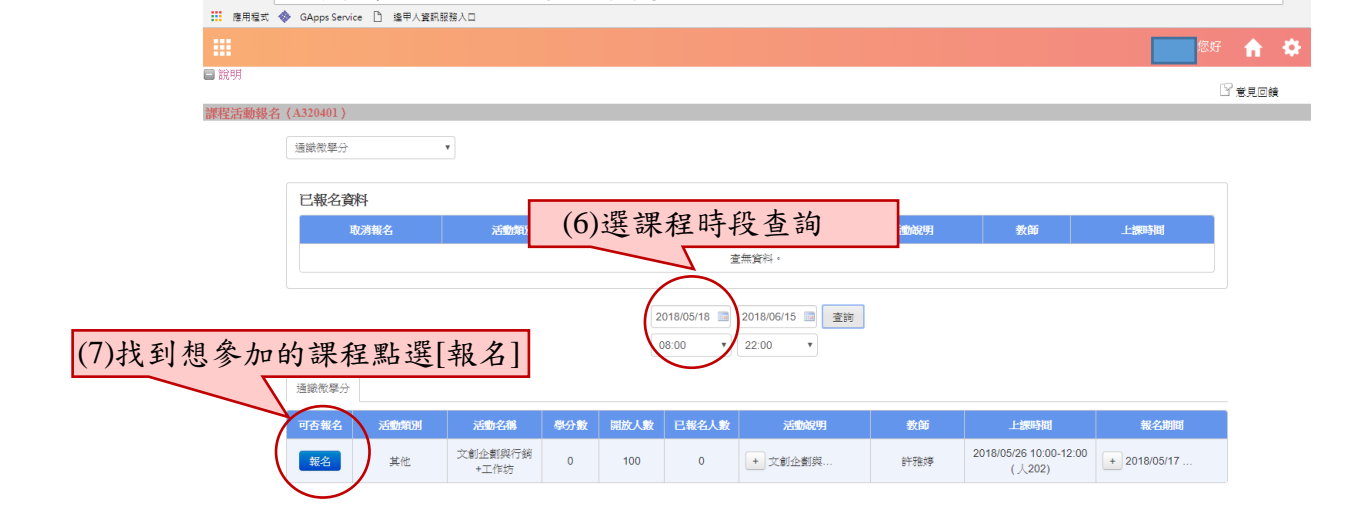

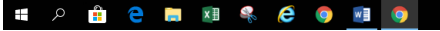

/<br>← → C | ● 安全 | https://myfcu.fcu.edu.tw/main/webClientMyFcuMain.aspx#/prog/SP2100008

 $\land$  E  $4$  © ■  $\frac{E+11:54}{2018/5/17}$  특

 $\Theta$  =  $\sigma$   $\times$ 

or  $\overline{\mathbf{r}}$  :

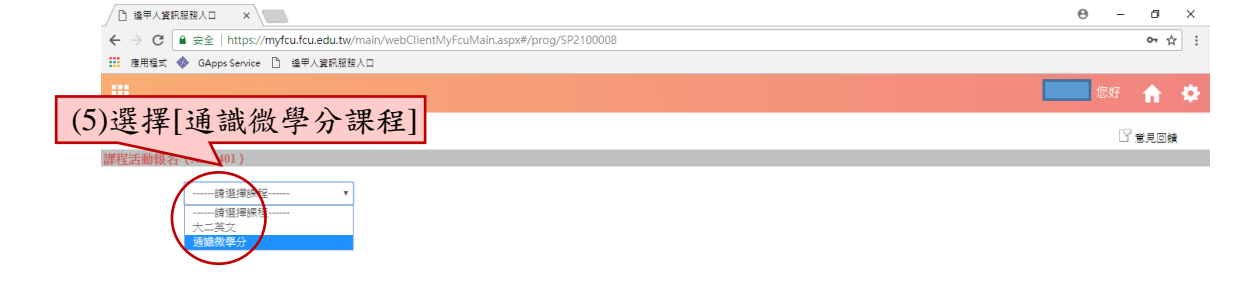

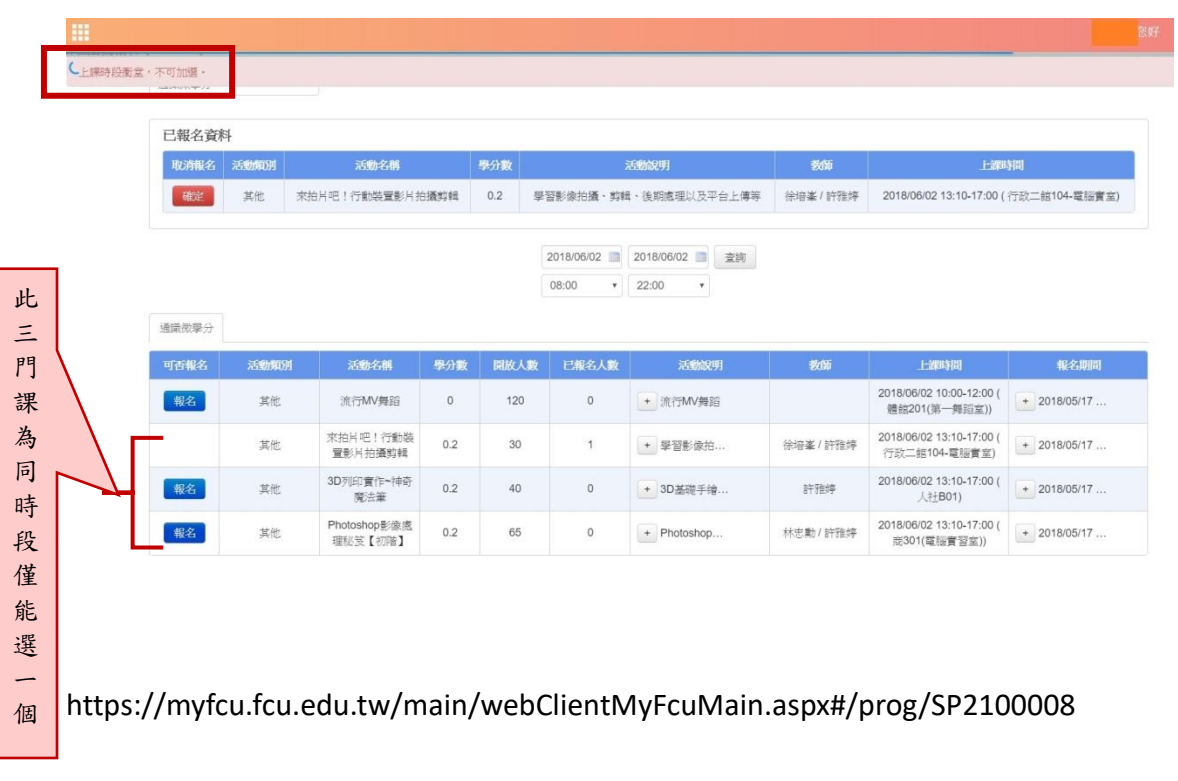

## 要注意上課時間,同個〝時段〞只能選一門課,衝堂不能選喔!